# Welcome and happy to see that you are about to join Nordea!

In this guide you will find some good support when you are onboarding as customer at Nordea. At the moment the onboarding service is in Swedish. If you need support in any other language than English, please visit a branch who will do their best to support you.

Why are there so many questions? All banks have an obligation to know our customers and prevent illegal activities By asking these question we can provide you a much safer service.

You should have your ID

near you

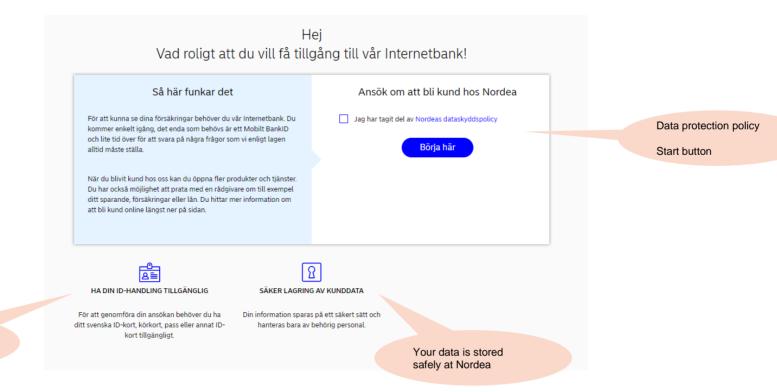

Nordeo

# **Identity verification step**

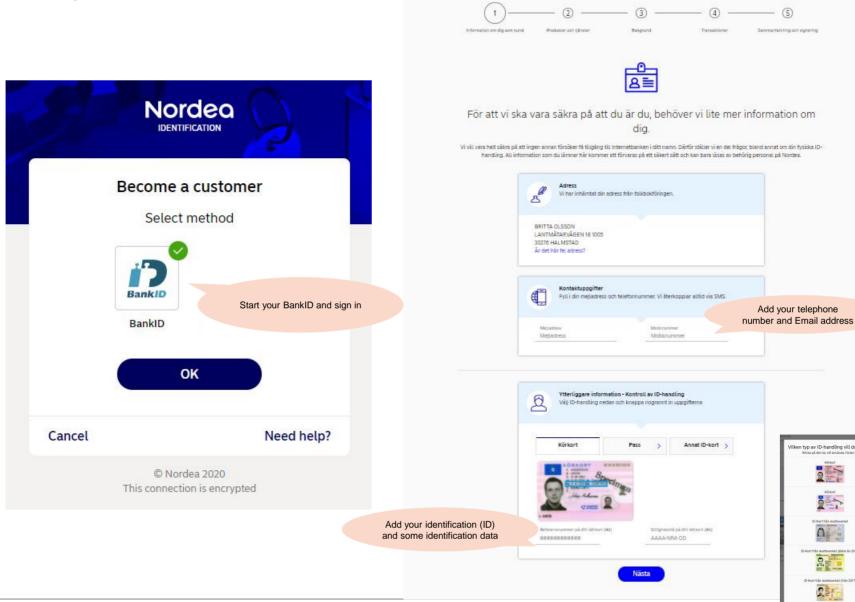

BRITTA OLSSON

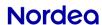

Vilken typ av ID-handling vill du använda?

# Which of Nordeas services are you interested in?

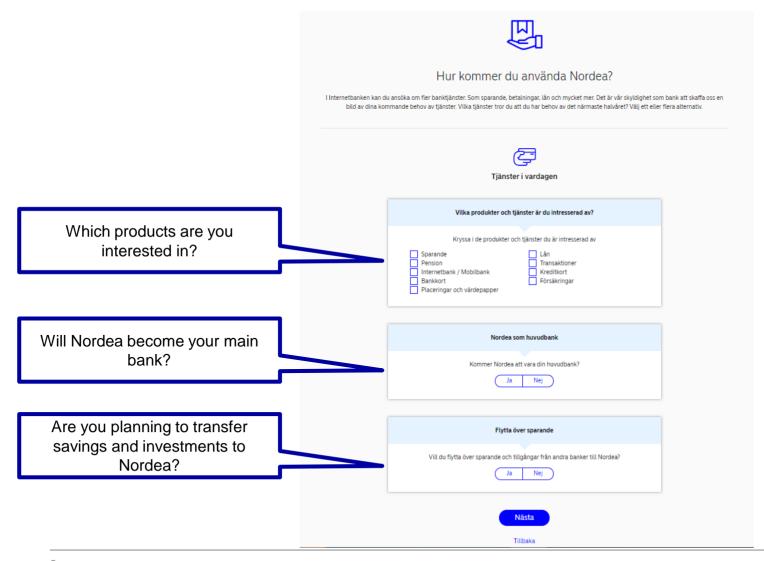

### The following question are around your background

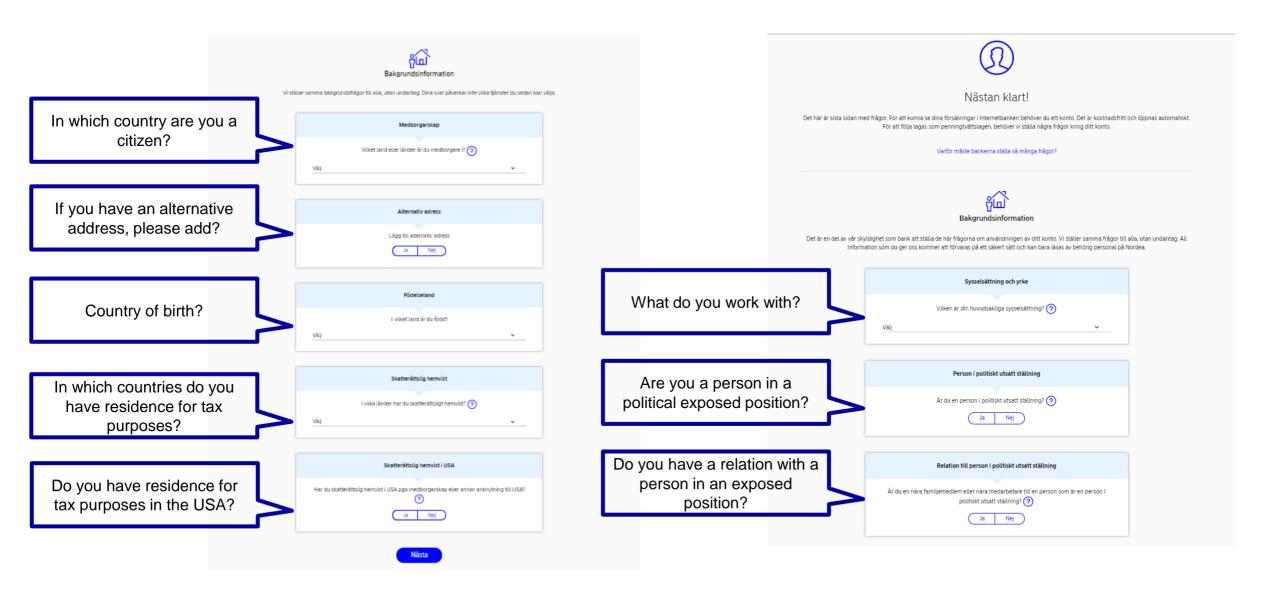

## These question are around how you plan to use our products

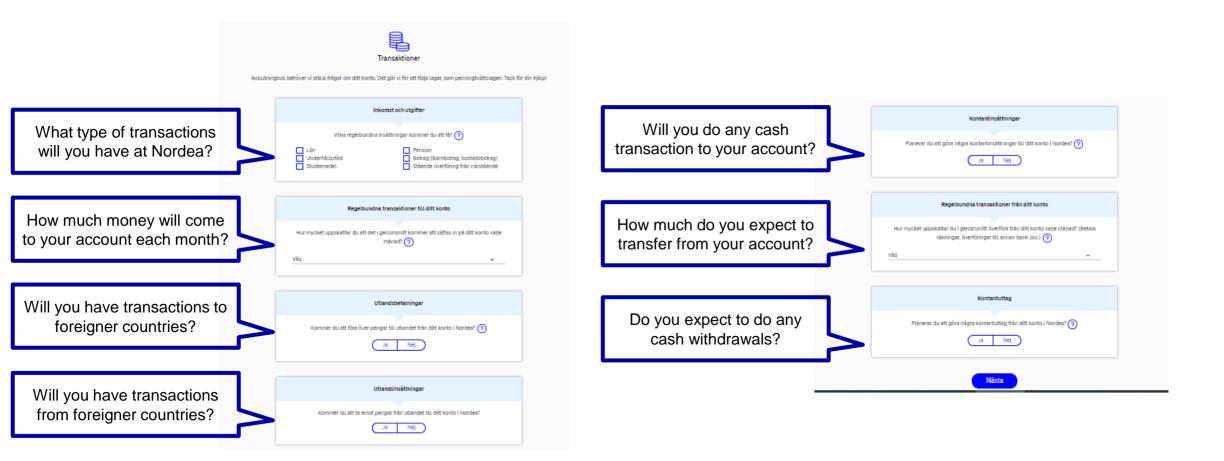

# Review your answers and sign the new customer agreement with Nordea

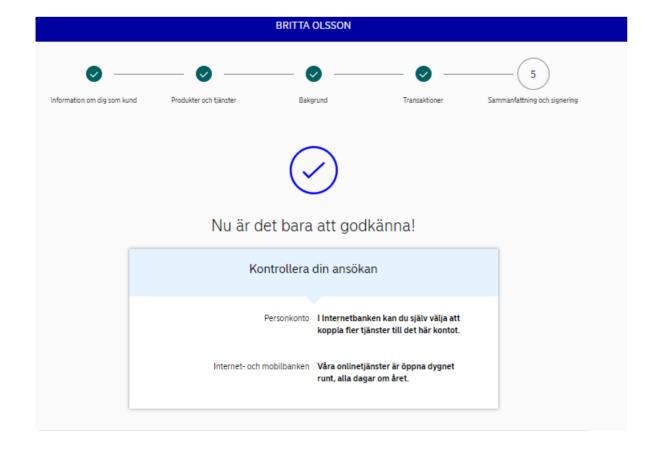

#### Medgivanden för personliga råd & erbjudanden

#### Vi vill göra livet lite enklare för dig

För att kunna skicka dig de mest relevanta råden för olika typer av produkter eller tjänster som skulle passa just dig eller uppmärksamma dig på olika saker som händer med din ekonomi behöver vi ditt samtycke. Det ger dig både bättre koll och bättre erbijudanden

Jag samtycker till att min transaktionsdata hanteras för att kunna ge mig personliga råd och erbiudanden

Vad samtycket innebär

Genom att godkänna hantering av transaktionsdata samtycker jag till att Nordea Bank Abp, filial i Sverige och företag inom Nordea-koncernen bearbetar transaktionsdata rörande mina konton och kort för att kunna ge mig personliga råd och erbipldanden via Nordeas kanaler (t ex via rådgivare, Mobilbanken och Internetbanken). Inom ramen för gällande sekretessbestämmelser kan denna data därmed komma att delas med andra företag inom Nordea-koncernen

Transaktionsdata från Nordea eller tredje part som kan komma att hanteras är:

- Transaktionernas summa och tidpunkt
- Namn och kontonummer knutet till de företag och personer som transaktionen gäller
- OCR-nummer eller information i meddelandefältet
- Typ av transaktion, såsom onlineköp eller betalning med kort, inköpsställe och antalet transaktioner
- Data som inhämtas från tredje part inom ramen för en ansluten tjänst (exempelvis betaltiänstleverantörer).

Det är helt frivilligt att lämna samtycke och dina tjänster hos Nordea påverkas inte på något sätt om du skulle välja att inte lämna samtycke. Du kan när som helst återkalla ditt samtycke i din Mobilbank eller Internetbank.

Jag samtycker till att min transaktionsdata hanteras för att kunna ge mig personliga råd och erbjudanden

Du kan när du vill återkalla lämnat samtycke genom att ändra dina inställningar i din Mobilbanks-app eller i Internetbanken. De ändringar du gör aktiveras vanligtvis nästkommande bankdag.

Ja, jag vill bli kontaktad av Nordea gällande mina intresseområden!

Ta del av medgivanden ovan och kryssa i dom du vill ge ditt medgivande till. Samtliga är valfria.

När du klickar "Till signering" kommer vi att inhämta en kreditupplysning om dig.

Till signering

Tillbaka

Start your BankID and sign in